比特币正规交易平台有哪些?推荐一款靠谱的正规比特币钱包,那就是Bitget钱包 。下面给大家分享一些Bitget交易所的相关内容,通过详细的描述,帮助用户了解 Bitget交易平台的细节信息,从而有效提高用户的数字货币交易安全,让用户能够 快速安全地进行数字货币交易,希望能帮到大家。

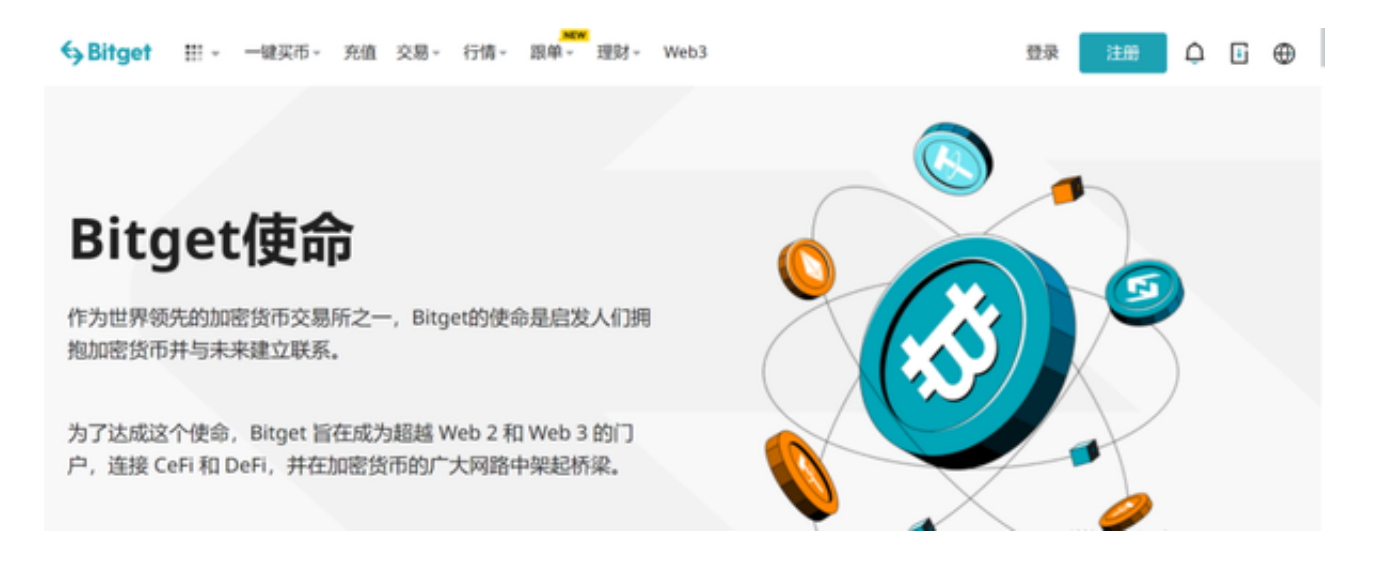

## Bitget交易所的下载方法

 1.苹果(IOS)端:方法1:切换到海外苹果ID,在苹果商店搜索下载即可;方法2 :复制链接到浏览器,并在设备上打开设置-通用-vpn与设备管理-点击信任即可 。2.安卓端:步骤1:复制链接到浏览器;步骤2:点击"备用通道2"下载。要注 意的是,在我们注册完之后,一定要进行实名认证,不然没办法使用所用服务。

Bitget交易所指南

- 1、行情查询:实时了解比特币、莱特币、以太坊、以太经典价格波动。
- 2、K线图查看:提供多种专业的比特币、莱特币、以太坊、以太经典走势图。
- 3、价格预警: 自定义价格预警, 实时关注市场价格变动, 自动触发预警。
- 4、现货交易:便捷迅速的进行比特币莱特币交易。
- 5、合约交易:比特币、莱特币合约杠杆交易。

双重验证设置

 在用户登陆之前,Bitget要求用户进行谷歌验证或短信验证。用户可以在安全设置 中进行双重验证的设置。启用谷歌验证时,需要在手机上下载谷歌验证器,并将Bit get账户和谷歌验证器进行绑定。启用短信验证时,需要输入手机号码,并且在每 次登陆时都需要输入接收到的验证码。

IP白名单设置

为了进一步保障用户的账户安全,Bitget提供了IP白名单设置,只有在指定的IP地 址下才能进行登陆和操作。用户可以在安全设置中进行IP白名单的设置,添加或删 除指定的IP地址。

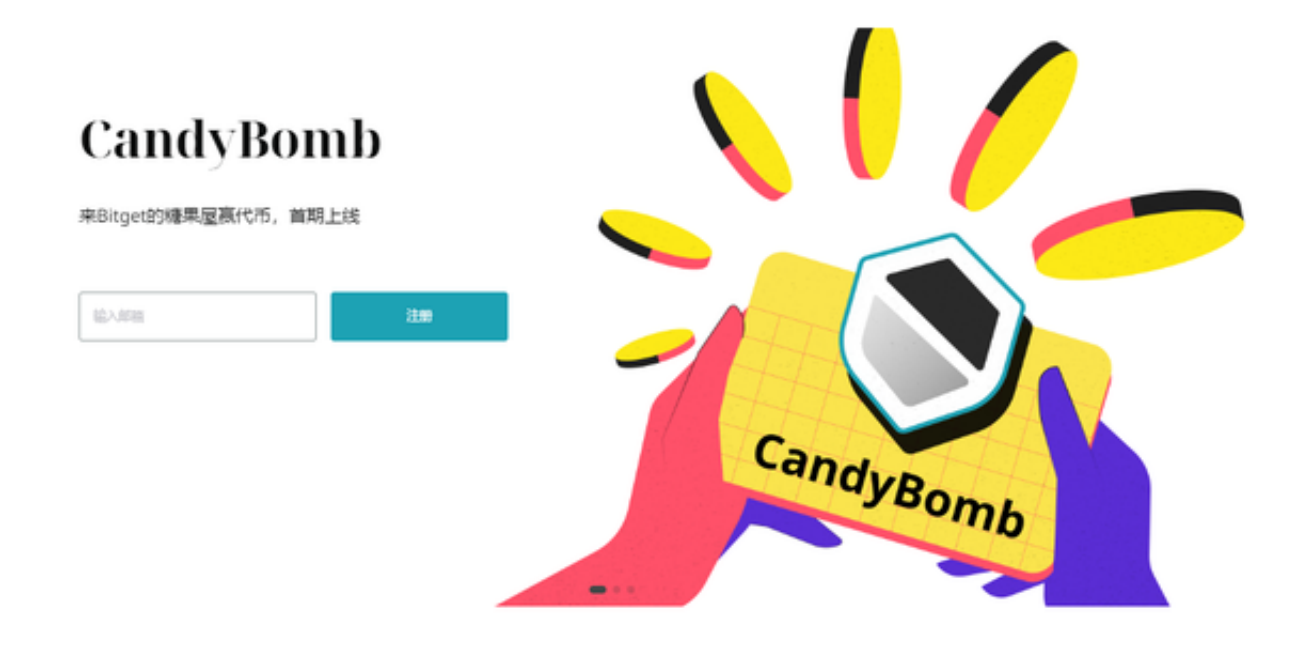

Bitget交易所点评

 一款超级好用的区块链软件,上手非常的简单,功能也是十分的强大,让每一位用户都 能享受到区块链炒币的快乐,超多赚金机会都在等着你,喜欢玩数字货币的话就快 来下载一起体验吧。